## Conditional Multi Process Tool Plugin

- $\bullet$  [Introduction](#page-0-0)
- [Configure Conditional Multi Process Tool](#page-0-1)
- [Download Plugin](#page-0-2)

## <span id="page-0-0"></span>Introduction

This unique process tool plugin allows a maximum of 5 process tool plugins to be executed when their respective conditions are met, either sequentially or in a multi-threaded manner.

You can consider this plugin as an alternative to the default bundled [Multi Tools](https://dev.joget.org/community/display/DX7/Multi+Tools) plugin.

The plugin source codes can be found at [JogetOSS Github.](https://github.com/jogetoss/conditional-multi-process-tool) Feel free to clone and customize to suit your needs.

## <span id="page-0-1"></span>Configure Conditional Multi Process Tool

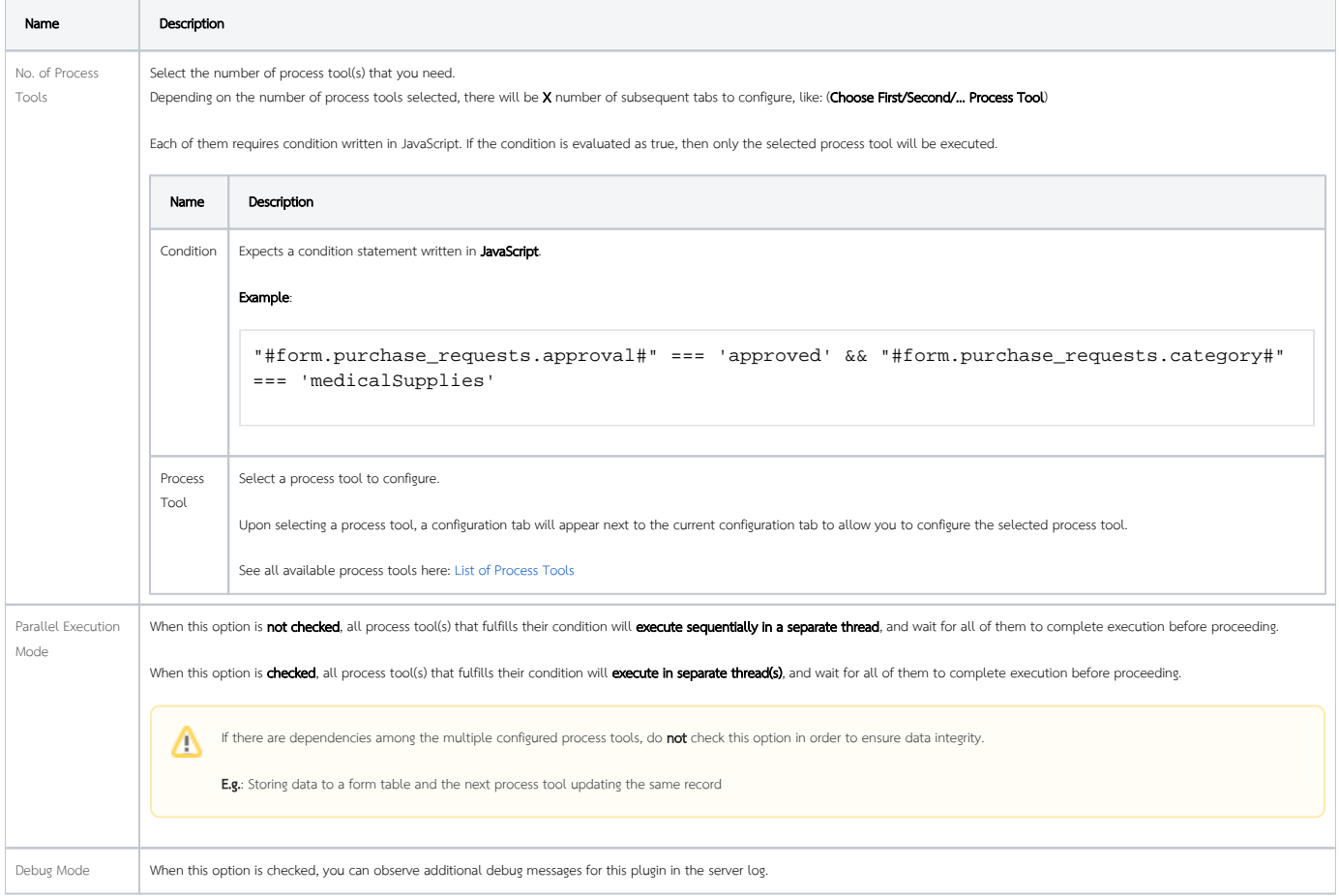

## <span id="page-0-2"></span>Download Plugin

[https://marketplace.joget.org/jw/web/userview/mp/mpp/\\_/vad?id=conditional\\_multi\\_process\\_tool](https://marketplace.joget.org/jw/web/userview/mp/mpp/_/vad?id=conditional_multi_process_tool)